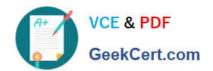

## 1Z0-1050-22<sup>Q&As</sup>

Oracle Payroll Cloud 2022 Implementation Professional

### Pass Oracle 1Z0-1050-22 Exam with 100% Guarantee

Free Download Real Questions & Answers PDF and VCE file from:

https://www.geekcert.com/1z0-1050-22.html

100% Passing Guarantee 100% Money Back Assurance

Following Questions and Answers are all new published by Oracle
Official Exam Center

- Instant Download After Purchase
- 100% Money Back Guarantee
- 365 Days Free Update
- 800,000+ Satisfied Customers

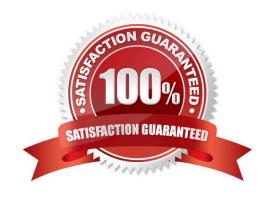

# VCE & PDF GeekCert.com

#### https://www.geekcert.com/1z0-1050-22.html

2024 Latest geekcert 1Z0-1050-22 PDF and VCE dumps Download

#### **QUESTION 1**

You are a payroll customer but when you have created an earnings element using the Manage Elements feature it has not created a pay value input value. What is the reason for this?

- A. The selected extension in Manage Features by Country or Territory was set to "Payroll Interface".
- B. The selected extension in Manage Features by Country or Territory was set to "Human Resources or None".
- C. The earnings element template always creates "Pay Value" as the input value.
- D. The selected extension in Manage Features by Country or Territory was set to "Payroll".

Correct Answer: B

#### **QUESTION 2**

You hire an employee on 01-JAN-2016. The employee is in the process of moving bank accounts and is yet to create a personal payment method. How will the employee receive their payroll payment for the month of January?

- A. They will be paid by check, because this is the default payment method on the employee\\'s payroll.
- B. The payment process will error and they will not receive payment for the month of January.
- C. They won\\'t receive payment until they have created a personal payment method.
- D. A cash payment request will be sent to accounts payable, and the employee will be paid in cash.

Correct Answer: A

#### **QUESTION 3**

The element template has created a "Results" element for a voluntary deduction element along with the base element. On which element eligibility should you enter the costing account information?

- A. Base element
- B. Calculator element
- C. Results element
- D. Distributor element

Correct Answer: A

Reference: https://docs.oracle.com/cd/E18727\_01/doc.121/e13554/T270794T273820.htm

**QUESTION 4** 

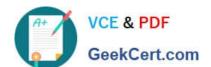

#### https://www.geekcert.com/1z0-1050-22.html

2024 Latest geekcert 1Z0-1050-22 PDF and VCE dumps Download

What happens if the costing process does not find a value for a segment defined as mandatory, and you have not created a suspense account at Payroll level?

- A. Calculation displays an error, and the person\\'s results are not costed
- B. No costing results are created for the person
- C. Costing results are placed into a suspense account
- D. Costing results displays a blank (null) value in the segment

Correct Answer: C

#### **QUESTION 5**

Which is the correct cost hierarchy used to build each account segment?

- A. Element Entry, Person Element, Person Payroll, Position, Job, Department, Element Eligibility, Payroll.
- B. Element Entry, Person Payroll, Person Element, Position, Job, Department, Payroll, Element Eligibility.
- C. Element Entry, Person Payroll, Person Element, Position, Job, Payroll, Department, Element Eligibility, Payroll.
- D. Element Entry, Person Element, Person Payroll, Job, Position, Department, Payroll, Element Eligibility.

Correct Answer: A

Reference: https://apps2fusion.com/oracle-fusion-online-training/fusion-applications/fusion-payroll/1332-oracle-fusion-payroll-costing-part-1

1Z0-1050-22 PDF Dumps

1Z0-1050-22 VCE Dumps

1Z0-1050-22 Exam Questions